# **利益相反Web申告システム**

## **臨床研究法(特定臨床研究・再生医療等研究)における利益相反管理計画書作成の流れ**

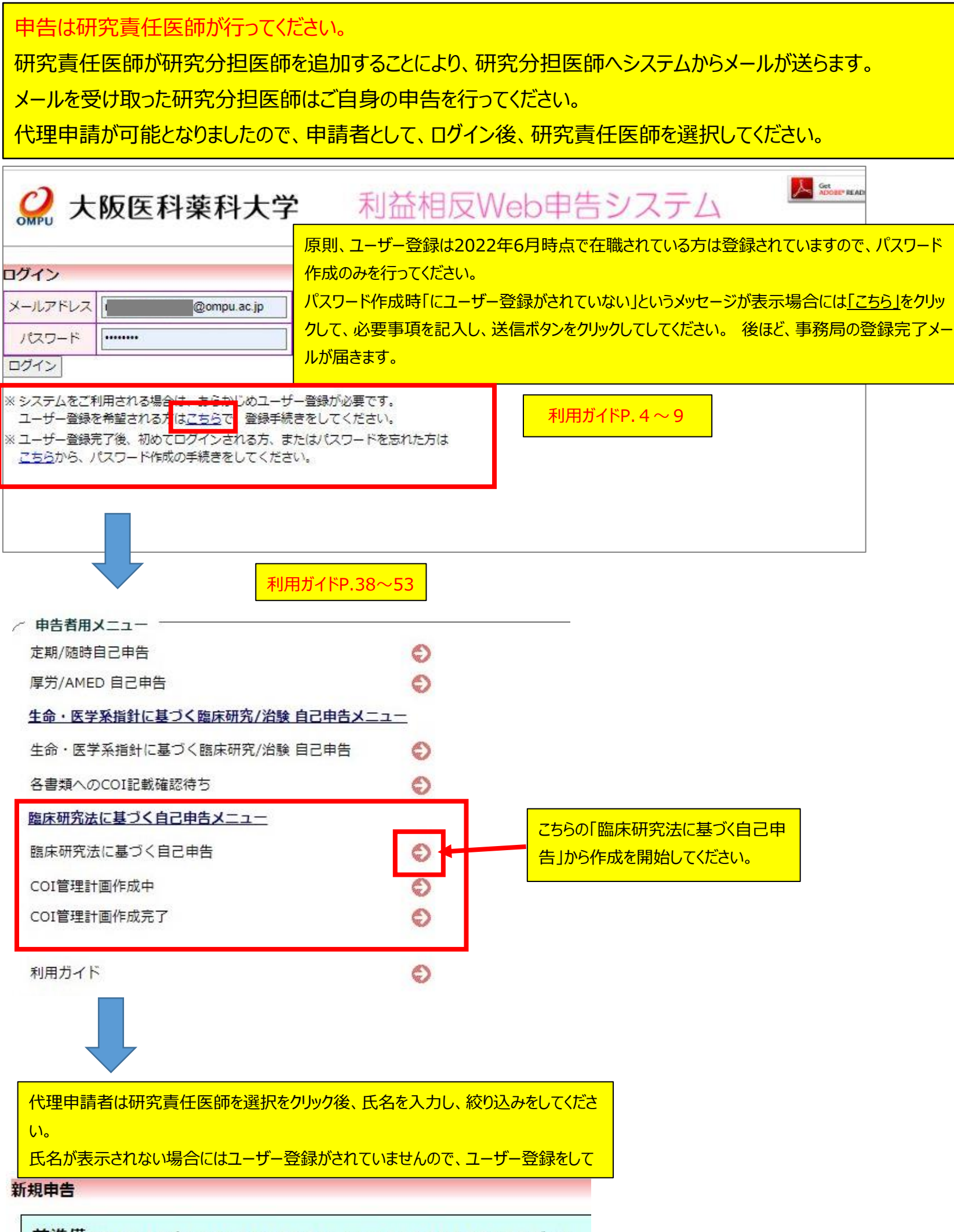

前準備 自施設が本研究における主施設であるか、分担施設であるかを選択してください。

○ 自施設は本研究における主施設です。(単施設研究の場合もこちらを選択してください。) ● 自施設は本研究における分担施設です。

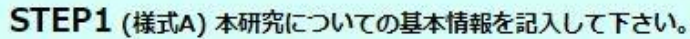

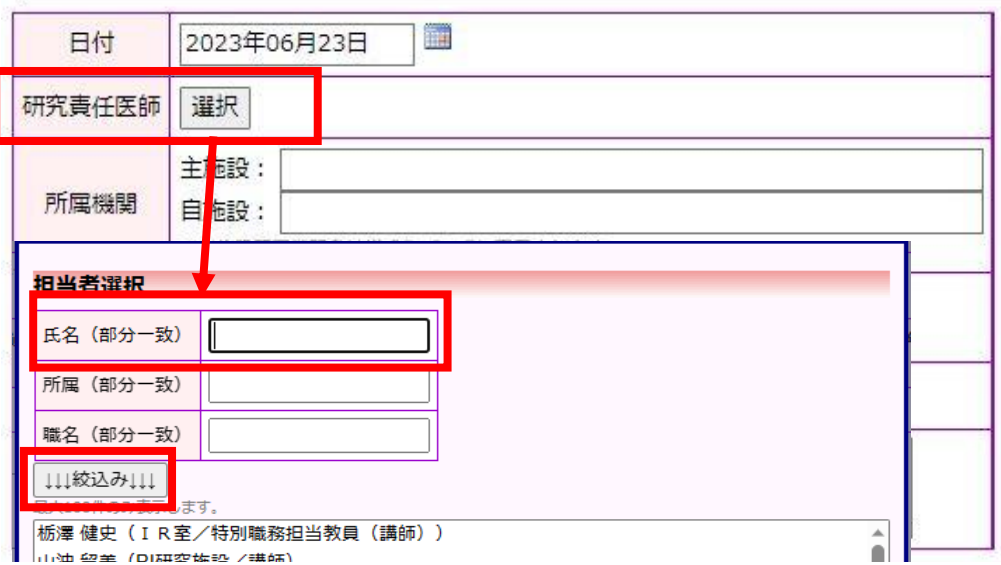

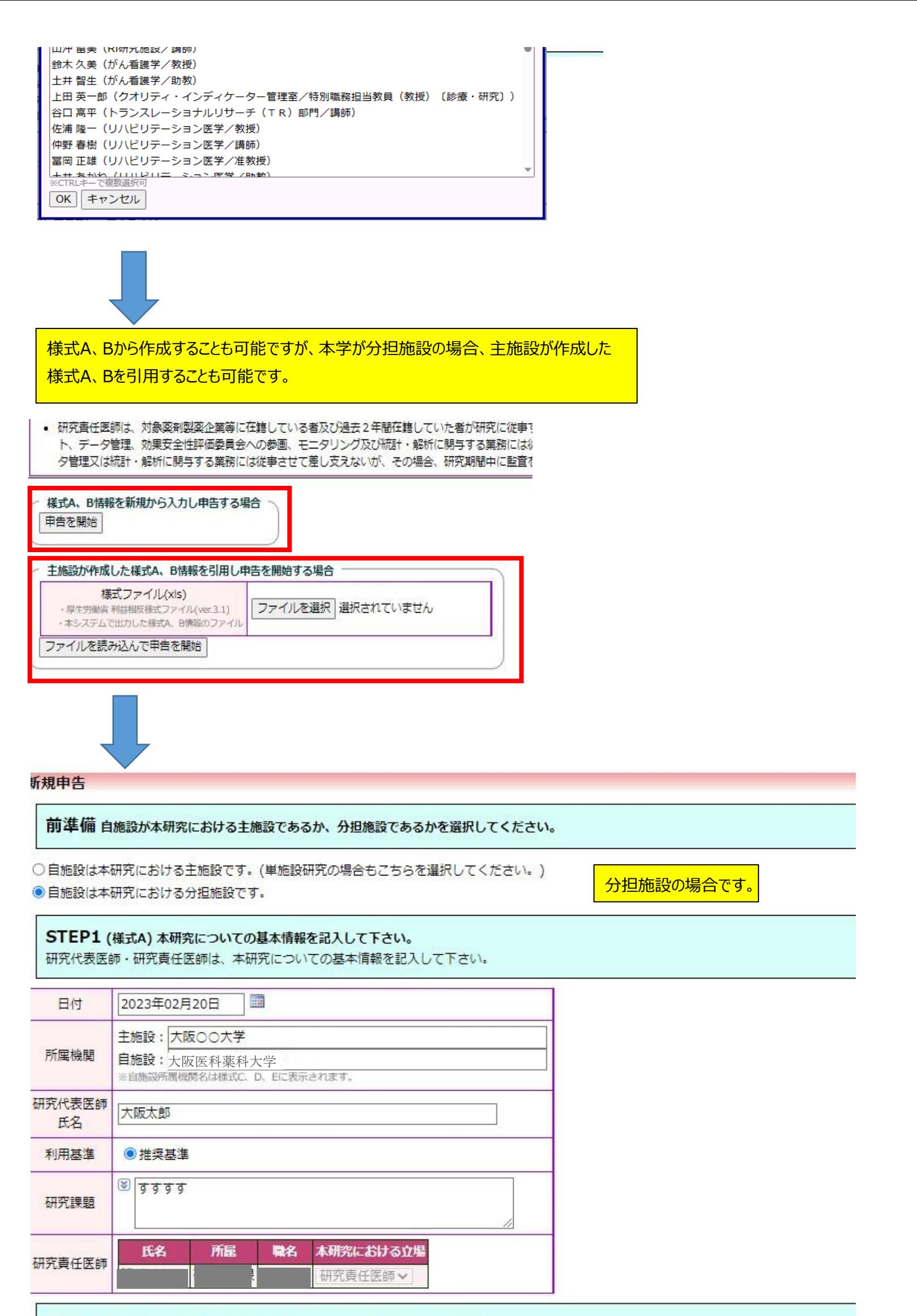

STEP2 (様式B) 本研究と関わりのある企業等について以下に記入して下さい。 研究代表医師・研究責任医師は、本研究と関わりのある企業の情報を記入して下さい。

#### 本研究課題と関わりのある企業

#### Q1.本研究は、医薬品等製造販売業者が製造販売をし、又はしようとする医薬品等を用いるか?

本研究についての分担医師、統計解析責任者等利益を得ることが明白な者を追加

STEP3 (様式C) 本研究について分担医師、統計解析責任者、利益を得ることが明白な者を記入して下さい。 研究代表医師・研究責任医師は本研究について分担医師、統計解析責任者、利益を得ることが明白な者を記入して下さい。 ※「利益を得ることが明白な者」とは、当該研究責任医師が実施する臨床研究に従事する者(当該研究責任医師、研究分担医師及び統計的な解析を行う

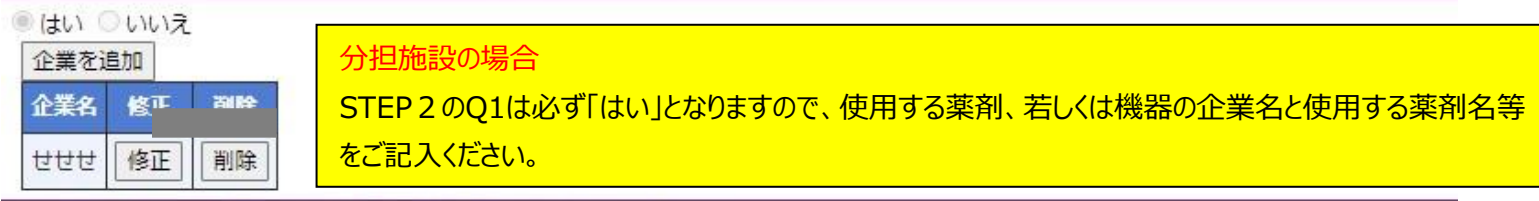

### Q2.本研究は、製薬企業等から提供された研究資金等を使用するか?

○はい ●いいえ

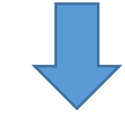

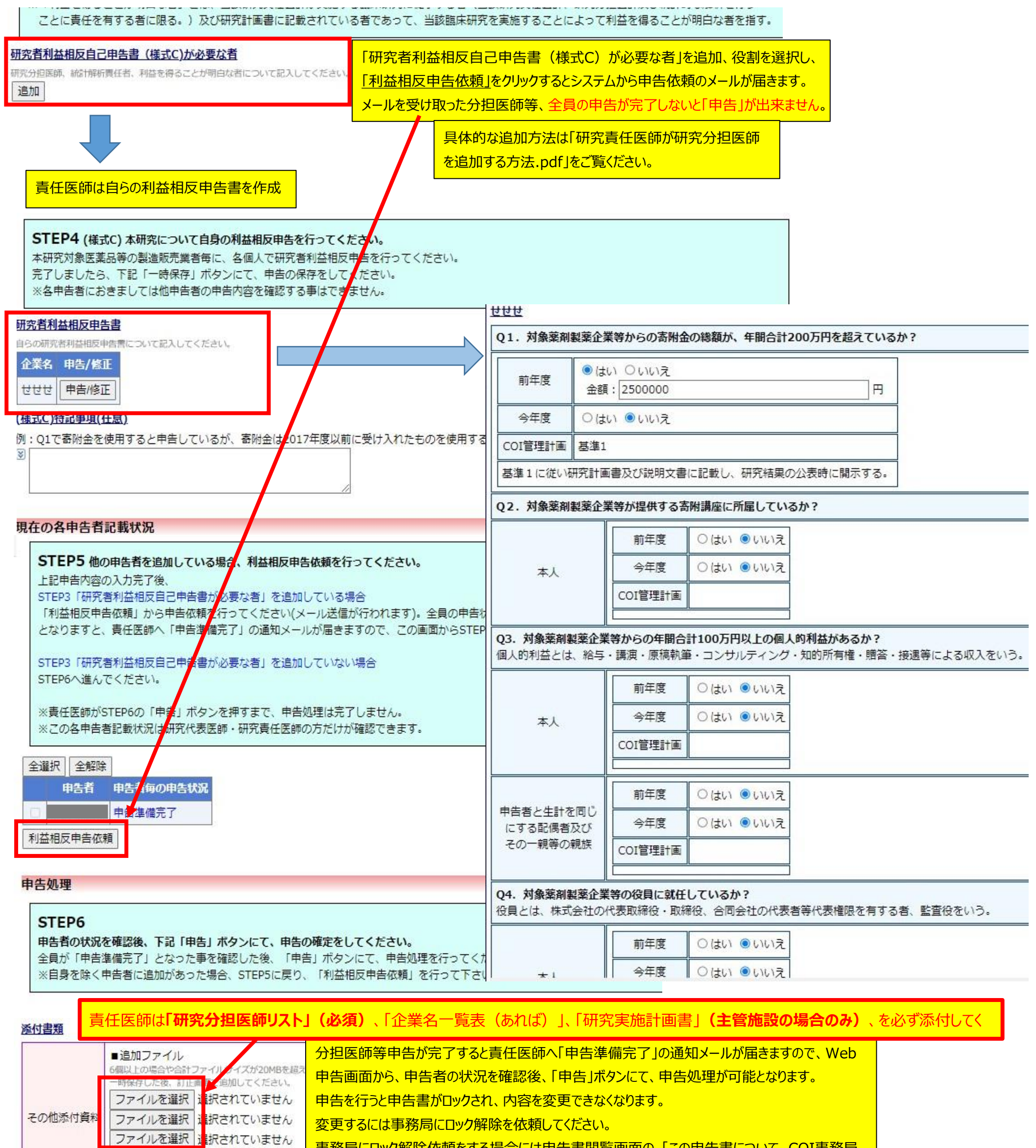

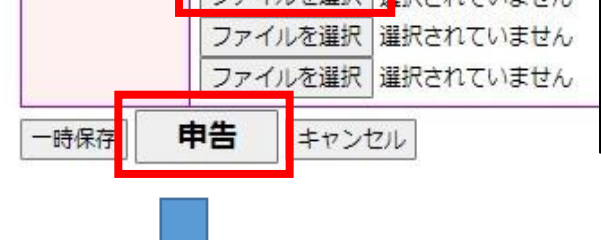

事務局にロック解除依頼をする場合には申告書閲覧画面の[この申告書について、COI事務局 に問い合わせ]をクリックすると、COI事務局への問い合わせが表示されます。

利用ガイドP.58

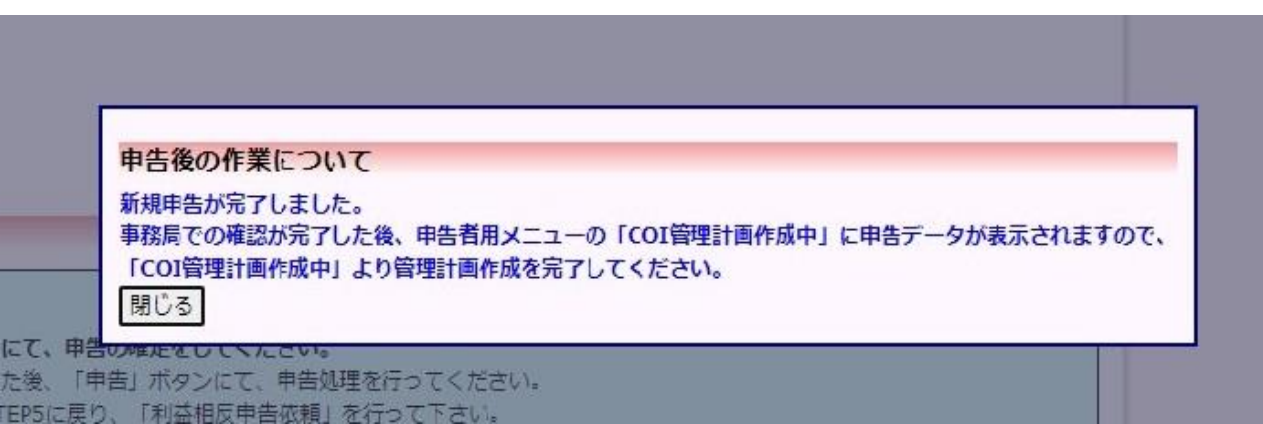

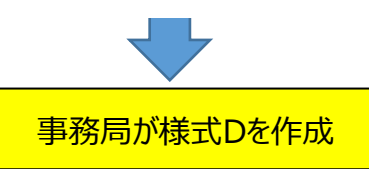

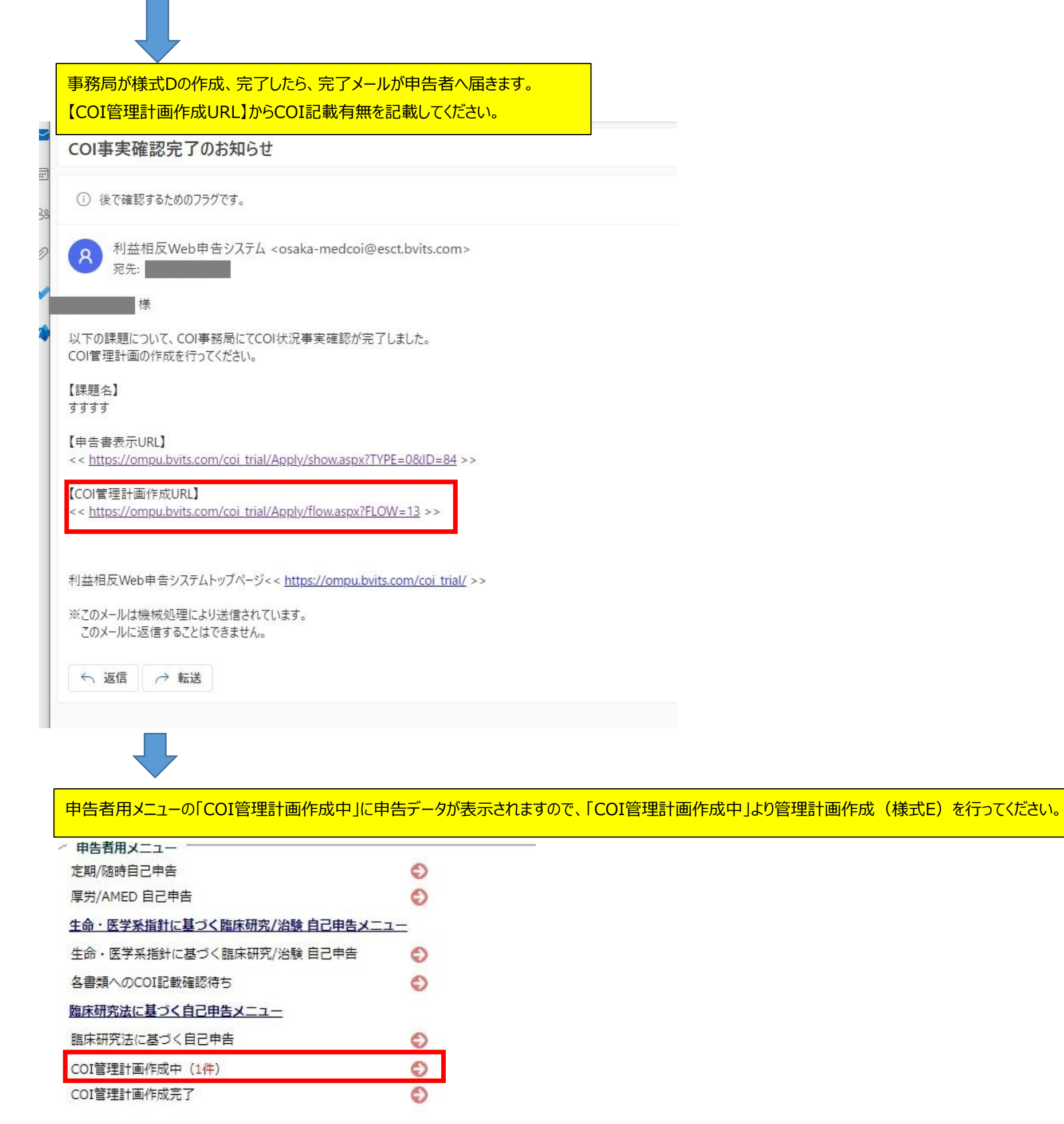

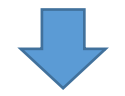

インメニュー: 審査フロー: COI管理計画作成

OI管理計画作成

様式B Q2~5で抽出された本研究課題と関わりのある企業等についての利益相反管理計画

本研究課題と関わりのある企業等との関係について「研究計画書へのCOI記載」「説明文書でのCOI開示」を記入してください。

様式B Q1で抽出された本研究と関わりのある企業等との、様式C Q1~6で確認された内容を踏まえた利益相反管理計画

本研究課題と関わりのある企業等と研究に従事する者との関係について「研究計画書へのCOI記載」「説明文書でのCOI開示」を記入してください。

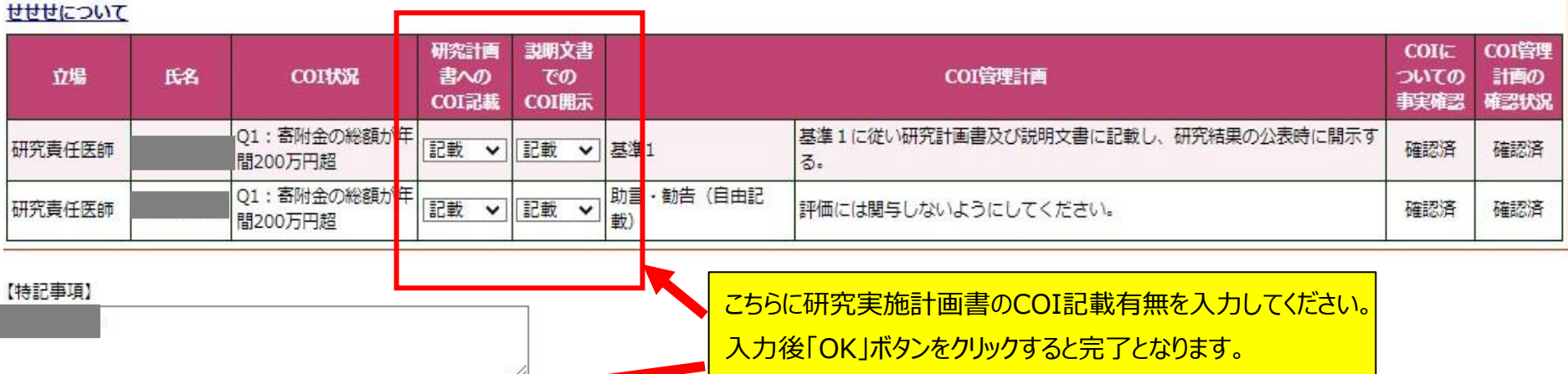

<u> 1999 - Gerta Grande Bossel, američki prostavanj</u>

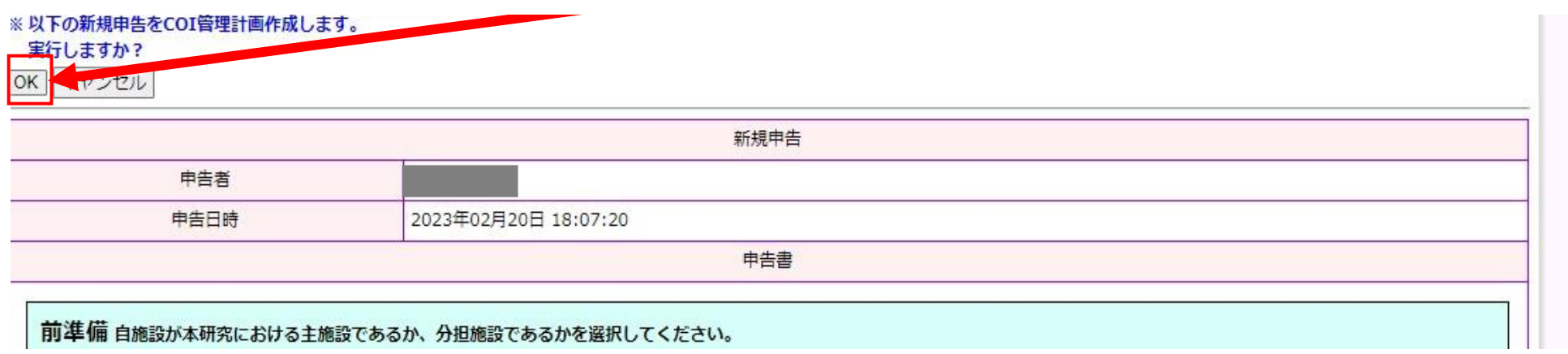

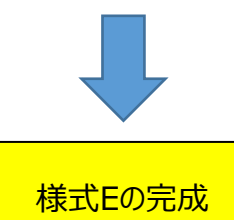

様式Eの特記事項欄に入力していないのに研究医師名が こま、記載されていた場合、不要とご判断されましたら、削除後、 主管施設へご提出ください。